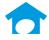

| Addition of a 1099 NEC Form                                   | 2  |
|---------------------------------------------------------------|----|
| Changes made to the 1099 Miscellaneous Income form            | 3  |
| How Gemini has Implemented these changes                      | 4  |
| Addition of a new 1099 form Nonemployee Compensation          | 4  |
| Separation of printing for 1099 NEC and 1099 MISC             | 5  |
| Proofing report of 1099's now show quantity of forms required | 6  |
| Printing 1099's & 1096's for vendors for 1099 MISC Form       | 7  |
| Printing 1099's & 1096's for vendors for 1099 NEC Form        | 10 |

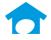

## Addition of a 1099 NEC Form

A new 1099 form for Non-Employee Compensation was created in 2020. This removes Box 7 for Non-Employee Compensation on 1099 Miscellaneous Income.

|                                                                      |                                            | TED                       | CORREC                      | 1 VOID                                               | 717                                                     |
|----------------------------------------------------------------------|--------------------------------------------|---------------------------|-----------------------------|------------------------------------------------------|---------------------------------------------------------|
| Nonemployee<br>Compensation                                          | OMB No. 1545-0116<br>2020<br>Form 1099-NEC |                           | ince, country, ZIP          | dress, city or town, state or pro<br>d telephone nc. | PAYER'S name, street add<br>or foreign postal code, and |
| Copy A                                                               | ition                                      | Nonemployee compensat     |                             |                                                      |                                                         |
| For<br>Internal Revenue<br>Service Center<br>File with Form 1096     |                                            |                           |                             | RECIPIENT'S TIN                                      | PAYER'S TIN                                             |
| For Privacy Act<br>and Paperwork                                     |                                            | u                         |                             |                                                      | RECIPIENT'S name                                        |
| Reduction Act<br>Notice, see the<br>2020 General<br>Instructions for | reld                                       | Federal income tax within |                             | apt, no.)                                            | Street address (including a                             |
| Certain<br>Information<br>Returns                                    |                                            |                           | 1 postal code               | ince, country, and ZIP or foreig                     | City or town, state or provi                            |
|                                                                      |                                            |                           | FATCA filing<br>requirement |                                                      |                                                         |
| 7 State income<br>\$                                                 | 6 State/Payer's state no.                  | State tax withheld        | 2nd TIN not.                | ructions)                                            | Account number (see instr                               |

2020 1099 NEC Form, highlighted Box 1 where Nonemployee Compensation will be reported

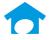

Changes made to the 1099 Miscellaneous Income form

- Change of **Box 7** to now have a checkbox on direct sales (Box 9 on 2019 form)
- Change to Box 9 to now be Crop insurance proceeds (Box 10 on 2019 form)
- Change to Box 10 to now be Proceeds to an Attorney (Box 14 on 2019 form)

| 9595                                                                       | VOID                       | CORRE           | CTED                                                                                                    |                                                        |                                                     |
|----------------------------------------------------------------------------|----------------------------|-----------------|----------------------------------------------------------------------------------------------------|--------------------------------------------------------|-----------------------------------------------------|
| PAYER'S name, street address, city<br>or foreign postal code, and telephor |                            | e, country, ZIP | 1 Rents<br>\$<br>2 Royalties<br>\$                                                                           | OMB No. 1545-0115<br>2020<br>Form 1099-MISC            | Miscellaneous<br>Income                             |
|                                                                            |                            |                 | 3 Other income                                                                                               | 4 Federal income tax withheld                          | Copy A                                              |
|                                                                            |                            |                 | \$                                                                                                    | \$                                                     | For                                                 |
| PAYER'S TIN                                                                | RECIPIENT'S TIN            |                 | 5 Fishing boat proceeds                                                                                      | 6 Medical and health care payments                     | Internal Revenue<br>Service Center                  |
|                                                                            |                            |                 | s                                                                                                    | \$                                                     | File with Form 1096.                                |
| RECIPIENT'S name                                                           |                            |                 | 7 Payer made direct sales of<br>\$5,000 or more of consumer<br>products to a buyer<br>(recipient) for resale | 8 Substitute payments in lieu of dividends or interest | For Privacy Act<br>and Paperwork<br>Reduction Act   |
| Street address (including apt. no.)                                        |                            |                 | 9 Crop insurance proceeds                                                                                    | 10 Gross proceeds paid to an<br>attorney               | Notice, see the<br>2020 General<br>Instructions for |
| City or town, state or province, cour                                      | ntry, and ZIP or foreign p | ostal code      | 11                                                                                                    | 12 Section 409A deferrals                              | Certain<br>Information<br>Returns.                  |
| Account number (see instructions)                                          | FATCA fili<br>requireme    |                 | 13 Excess golden parachute<br>payments<br>\$                                                                 | 14 Nonqualified deferred<br>compensation<br>\$         |                                                     |
|                                                                            |                            |                 | 15 State tax withheld<br>\$                                                                                  | 16 State/Payer's state no.                             | 17 State income<br>\$                               |
|                                                                            |                            |                 | \$                                                                                                    |                                                        | \$                                                  |

Form 1099-MISC Cat. No. 14425J www.irs.gov/Form1099MISC Department of the Treasury - Internal Revenue Service Do Not Cut or Separate Forms on This Page

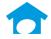

## How Gemini has Implemented these changes

- 1. Addition of a new 1099 form Nonemployee Compensation
  - a. All vendors that were set to Box 7 under Vendor list Maintenance will automatically be changed to **Box 1 MISC-NEC**

| eneral <u>A</u> udicional Con | tacts <u>C</u> hecks <u>D</u> efaults M  | Isc User Defined | 1 <u>M</u> emo | Web Access | Actions |
|-------------------------------|------------------------------------------|------------------|----------------|------------|---------|
|                               | Job Cost Lender                          | _                |                |            |         |
| Type of 1099:                 | MISC-NEC. (1)                            | ~                |                |            |         |
| Default PO Legal:             | Do Not Print 1099<br>Rents (1)           |                  |                |            |         |
| Material %:                   | Other Income (3)<br>Medical & Health (6) |                  |                |            |         |
| Notification Limit \$:        | MISC-NEC. (1)<br>Proceeds Attorney (10)  |                  |                |            |         |
|                               |                                          |                  |                |            |         |
|                               | Lost Discount:                           | 0.00             |                |            |         |
|                               | Current 1099:                            | 0.00             |                |            |         |
|                               | Last Year 1099:                          | 0.00             |                |            |         |
|                               |                                          |                  |                |            |         |
|                               |                                          |                  |                |            |         |

| <u>General</u> <u>Additional</u> Co | ntacts <u>C</u> hecks <u>D</u> efaults                    | d <u>is</u> c |
|-------------------------------------|-----------------------------------------------------------|---------------|
|                                     | Job Cost Lender                                           |               |
| Type of 1099:                       | MISC-NEC. (1)                                             | ~             |
| Default PO Legal:                   | Do Not Print 1099<br>Rents (1)                            |               |
| Material %:                         | Other Income (3)<br>Medical & Health (6)<br>MISC-NEC. (1) |               |
| Notification Limit \$:              | Proceeds Attorney (10)                                    |               |

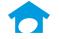

#### 2. Separation of printing for 1099 NEC and 1099 MISC

- a. Each type of 1099 requires a SEPARATE 1096 form
- b. So we separated printing of 1099 MISC and NEC so that they aren't accidentally printed with the same 1096 form
- c. This change was accomplished through the MARK BY TYPE option in the 1099
  - i. To mark a vendor by type use the drop down to select the '1099 Type' and Select 'Mark'

| X Account # | Name                           | EIN/SSN       | Туре 1099              | Amount   |
|-------------|--------------------------------|---------------|------------------------|----------|
| ABCP01      | ABC Painting                   | 10-0987654    | Rents (1)              | 1,000.00 |
| APPL01      | Apple Appliances               | 10-0987654    | Rents (1)              | 1,500.00 |
| BRICK1      | Bob's Brick BarnABCD           | 10-0987654    | Rents (1)              | 2,000.00 |
| BUIL01      | Building Blocks Masons Co.     | 10-0987654    | Other Income (3)       | 1,500.00 |
| CABI01      | Cabinets World-123             | 10-0987645    | Other Income (3)       | 3,000.00 |
| CARP01      | Carpet Universe                | 10-0987654    | Other Income (3)       | 800.00   |
| CL002       | Cleaners R Us                  | 10-0987654    | Medical & Health (6)   | 3,500.00 |
| CONS01      | Concrete Steel Products Corp.  | 10-0987654    | Medical & Health (6)   | 2,000.00 |
| CONC01      | Concrete USA                   | 10-0987654    | Medical & Health (6)   | 4,000.00 |
| CORK01      | Corky's Slab Contractors Inc.  | 10-0987654    | MISC-NEC. (1)          | 2,800.00 |
| DDDR01      | D & D Drywall                  | 10-0987654    | MISC-NEC. (1)          | 950.00   |
| DAND01      | Dandy's Trim & Door Inc.       | 10-0987654    | MISC-NEC. (1)          | 6,500.00 |
| DANDEB      | Danny's Debris Removal Service | 10-0987654    | Proceeds Attorney (10) | 800.00   |
| DAVI01      | Davis Dumpster Services        | 10-0987654    | Proceeds Attorney (10) | 4,800.00 |
| EART01      | Earthmovers, Inc.              | 10-0987654    | Proceeds Attorney (10) | 6,500.00 |
| Mark        | UnMark Clear All               | Mark by Type: | MISC-NEC. (1)          | Mark     |

| X Account # | Name                           | EIN/SSN       | Туре 1099              | Amount   |
|-------------|--------------------------------|---------------|------------------------|----------|
| ABCP01      | ABC Painting                   | 10-0987654    | Rents (1)              | 1,000.00 |
| APPL01      | Apple Appliances               | 10-0987654    | Rents (1)              | 1,500.00 |
| BRICK1      | Bob's Brick BarnABCD           | 10-0987654    | Rents (1)              | 2,000.00 |
| BUIL01      | Building Blocks Masons Co.     | 10-0987654    | Other Income (3)       | 1,500.00 |
| CABI01      | Cabinets World-123             | 10-0987645    | Other Income (3)       | 3,000.00 |
| CARP01      | Carpet Universe                | 10-0987654    | Other Income (3)       | 800.00   |
| CL002       | Cleaners R Us                  | 10-0987654    | Medical & Health (6)   | 3,500.00 |
| CONS01      | Concrete Steel Products Corp.  | 10-0987654    | Medical & Health (6)   | 2,000.00 |
| CONC01      | Concrete USA                   | 10-0987654    | Medical & Health (6)   | 4,000.00 |
| X CORKO1    | Corky's Slab Contractors Inc.  | 10-0987654    | MISC-NEC. (1)          | 2,800.00 |
| X DDDR01    | D & D Drywall                  | 10-0987654    | MISC-NEC. (1)          | 950.00   |
| X DAND01    | Dandy's Trim & Door Inc.       | 10-0987654    | MISC-NEC. (1)          | 6,500.00 |
| DANDEB      | Danny's Debris Removal Service | 10-0987654    | Proceeds Attorney (10) | 800.00   |
| DAVI01      | Davis Dumpster Services        | 10-0987654    | Proceeds Attorney (10) | 4,800.00 |
| EART01      | Earthmovers, Inc.              | 10-0987654    | Proceeds Attorney (10) | 6,500.00 |
| Mark        | UnMark Clear All               | Mark by Type: |                        |          |

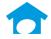

### 3. Proofing report of 1099's now show quantity of forms required

### a. This will allow the user to double check they are only printing one type of form

🔅 Preview: AP Vendor 1099 Proofing

| DEC 01,2020<br>11:53AM   | 0        |                           | Astor Home<br>AP Vendor 1099 Proof<br>for Tax Year 2 | ing Report                  |               | Page: 1  | of 1           |
|--------------------------|----------|---------------------------|------------------------------------------------------|-----------------------------|---------------|----------|----------------|
| ID<br>SSN/EIN            |          | or Name<br>Name           |                                                      | Address<br>City             | Stat          | e Zip Co | de             |
| CORK01<br>10-0987654     | * Corky  | y's Slab Contractors Inc. |                                                      | 175 Main Street<br>Any City | US            | 22222    |                |
| NEC 1                    | Box 1:   | 2,800.00                  |                                                      |                             |               |          |                |
| DDDR01<br>10-0987654     | * D & I  | D Drywall                 |                                                      | 425 Main Street<br>Any City | US            | 22222    |                |
| NEC                      | Box 1:   | 950.00                    |                                                      |                             |               |          |                |
| DAND01<br>10-0987654     | * Dand   | y's Trim & Door Inc.      |                                                      | 385 Main Street<br>Any City | US            | 22222    |                |
| NEC I                    | Box 1:   | 6,500.00                  |                                                      |                             |               |          |                |
| Report Totals<br>1099-MI |          | Box 1<br>0.00             | Box 3<br>0.00                                        |                             | Box 6<br>0.00 |          | Box 10<br>0.00 |
|                          | June 210 | 0                         | 0                                                    |                             | 0             |          | 0              |
| 1099-NE                  | c        | Box 1<br>10,250.00<br>3   |                                                      |                             |               |          |                |

\* Indicates which name will be used as primary 1099 name.

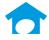

## Printing 1099's & 1096's for vendors for 1099 MISC Form

- 1. Go to the 1099 Forms report screen by **AP | Reports | 1099 Forms/Magnetic** 
  - a. NOTE: The minimum amount for 1099 forms for 2020 is **\$600.00**
- 2. Use the Mark by Type function in the bottom right of the screen
  - a. Select Rents (1)
  - b. Select 'Mark'

| Account #    | Name                           | EIN/SSN       | Type 1099              | Amount   |
|--------------|--------------------------------|---------------|------------------------|----------|
| ABCP01       | ABC Painting                   | 10-0987654    | Rents (1)              | 1,000.00 |
| APPL01       | Apple Appliances               | 10-0987654    | Rents (1)              | 1,500.00 |
| BRICK1       | Bob's Brick BarnABCD           | 10-0987654    | Rents (1)              | 2,000.00 |
| BUIL01       | Building Blocks Masons Co.     | 10-0987654    | Other Income (3)       | 1,500.00 |
| CABI01       | Cabinets World-123             | 10-0987645    | Other Income (3)       | 3,000.00 |
| CARP01       | Carpet Universe                | 10-0987654    | Other Income (3)       | 800.00   |
| CL002        | Cleaners R Us                  | 10-0987654    | Medical & Health (6)   | 3,500.00 |
| CONS01       | Concrete Steel Products Corp.  | 10-0987654    | Medical & Health (6)   | 2,000.00 |
| CONC01       | Concrete USA                   | 10-0987654    | Medical & Health (6)   | 4,000.00 |
| CORK01       | Corky's Slab Contractors Inc.  | 10-0987654    | MISC-NEC. (1)          | 2,800.00 |
| DDDR01       | D & D Drywall                  | 10-0987654    | MISC-NEC. (1)          | 950.00   |
| DAND01       | Dandy's Trim & Door Inc.       | 10-0987654    | MISC-NEC. (1)          | 6,500.00 |
| DANDEB       | Danny's Debris Removal Service | 10-0987654    | Proceeds Attorney (10) | 800.00   |
| DAVI01       | Davis Dumpster Services        | 10-0987654    | Proceeds Attorney (10) | 4,800.00 |
| EART01       | Earthmovers, Inc.              | 10-0987654    | Proceeds Attorney (10) | 6,500.00 |
| <u>M</u> ark | UnMark Clear All               | Mark by Type: | Rents (1)              | ✓ Mark   |
|              |                                |               | o Not Print 1099       |          |

- 3. Review the proofing report before printing 1099s
  - a. Go to Action in the bottom left of the screen and select 'Print Proofing Report'
  - b. Select 'Preview'

| X Account #    | Name                              | EIN/SSN       | Туре 1099              | Amount   |
|----------------|-----------------------------------|---------------|------------------------|----------|
| X ABCP01       | ABC Painting                      | 10-0987654    | Rents (1)              | 1.000.00 |
| X APPL01       | Apple Appliances                  | 10-0987654    | Rents (1)              | 1,500.00 |
| X BRICK1       | Bob's Brick BarnABCD              | 10-0987654    | Rents (1)              | 2,000.00 |
| BUIL01         | Building Blocks Masons Co.        | 10-0987654    | Other Income (3)       | 1,500.00 |
| CABI01         | Cabinets World-123                | 10-0987645    | Other Income (3)       | 3,000.00 |
| CARP01         | Carpet Universe                   | 10-0987654    | Other Income (3)       | 800.00   |
| CL002          | Cleaners R Us                     | 10-0987654    | Medical & Health (6)   | 3,500.00 |
| CONS01         | Concrete Steel Products Corp.     | 10-0987654    | Medical & Health (6)   | 2,000.00 |
| CONC01         | Concrete USA                      | 10-0987654    | Medical & Health (6)   | 4,000.0  |
| CORK01         | Corky's Slab Contractors Inc.     | 10-0987654    | MISC-NEC. (1)          | 2,800.0  |
| DDDR01         | D & D Drywall                     | 10-0987654    | MISC-NEC. (1)          | 950.00   |
| DAND01         | Dandy's Trim & Door Inc.          | 10-0987654    | MISC-NEC. (1)          | 6,500.00 |
| DANDEB         | Danny's Debris Removal Service    | 10-0987654    | Proceeds Attorney (10) | 800.00   |
| DAVI01         | Davis Dumpster Services           | 10-0987654    | Proceeds Attorney (10) | 4,800.00 |
| EART01         | Earthmovers, Inc.                 | 10-0987654    | Proceeds Attorney (10) | 6,500.00 |
| <u>M</u> ark   | <u>U</u> nMark Cl <u>e</u> ar All | Mark by Type: | Rents (1)              | √ Mark   |
| ction: Print 1 | 099 Forms 🗸 Previo                | ew Print Prev | vious Cancel           |          |

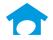

- 4. Review Proofing report to ensure you are only printing one type of 1099 form
  - a. You can review this at the bottom of report showing the Report Totals

| DEC 01,20<br>10:28AM |           |                    | AP V   | Astor Hom<br>endor 1099 Proc<br>for Tax Year | ofing Report                |               |       | Page:1 o | f 1           |
|----------------------|-----------|--------------------|--------|----------------------------------------------|-----------------------------|---------------|-------|----------|---------------|
| ID<br>SSN/EIN        | 0.0000000 | dor Name<br>A Name |        |                                              | Address<br>City             |               | State | Zip Cod  | e             |
| ABCP01<br>10-0987654 |           | Painting           |        |                                              | 315 Main Street<br>Any City |               | US    | 22222    |               |
| MISC                 | Box 1:    | 1,000.00           | Box 3: |                                              | Box 6:                      |               |       | Box 10:  |               |
| APPL01<br>10-0987654 |           | e Appliances       |        |                                              | 505 Main Street<br>Any City |               | US    | 22222    |               |
| MISC                 | Box 1:    | 1,500.00           | Box 3: |                                              | Box 6:                      |               |       | Box 10:  |               |
| BRICK1<br>10-0987654 |           | s Brick BarnABCD   |        |                                              | 349 Main Street<br>Any City |               | US    | 22223    |               |
| MISC                 | Box 1:    | 2,000.00           | Box 3: |                                              | Box 6:                      |               |       | Box 10:  |               |
| Report Tot<br>1099-N |           | Box 1<br>4,500.00  |        | Box 3<br>0.00                                |                             | Box 6<br>0.00 |       |          | Box 10<br>0.0 |
|                      |           | 3                  |        | 0                                            |                             | 0             |       |          | C             |

\* Indicates which name will be used as primary 1099 name.

Go back to 1099 Forms screen and select the Action 'Print 1099 Forms'
 a. Select 'Print'

| X Account #  | Name                           | EIN/SSN       | Туре 1099              | Amoun    |
|--------------|--------------------------------|---------------|------------------------|----------|
| X ABCP01     | ABC Painting                   | 10-0987654    | Rents (1)              | 1.000.0  |
| X APPL01     | Apple Appliances               | 10-0987654    | Rents (1)              | 1,500.0  |
| X BRICK1     | Bob's Brick BarnABCD           | 10-0387654    | Rents (1)              | 2.000.0  |
| BUILO1       | Building Blocks Masons Co.     | 10-0987654    | Other Income (3)       | 1.500.0  |
| CABIO1       | Cabinets World-123             | 10-0987645    | Other Income (3)       | 3.000.0  |
| CABP01       | Carpet Universe                | 10-0987654    | Other Income (3)       | <u> </u> |
| CL002        | Cleaners B Us                  | 10-0987654    | Medical & Health (6)   | 3.500.0  |
| CONS01       | Concrete Steel Products Corp.  | 10-0987654    | Medical & Health (6)   | 2.000.0  |
| CONC01       | Concrete USA                   | 10-0987654    | Medical & Health (6)   | 4.000.0  |
| CORK01       | Corky's Slab Contractors Inc.  | 10-0987654    | MISC-NEC. (1)          | 2.800.0  |
| DDDR01       | D & D Drywall                  | 10-0987654    | MISC-NEC. (1)          | 950.0    |
| DAND01       | Dandy's Trim & Door Inc.       | 10-0987654    | MISC-NEC. (1)          | 6.500.0  |
| DANDEB       | Danny's Debris Removal Service | 10-0987654    | Proceeds Attorney (10) | 800.0    |
| DAVI01       | Davis Dumpster Services        | 10-0987654    | Proceeds Attorney (10) | 4,800.0  |
| EART01       | Earthmovers, Inc.              | 10-0987654    | Proceeds Attorney (10) | 6,500.0  |
| <u>M</u> ark | UnMark Clear All               | Mark by Type: | Rents (1)              | ∽ Mark   |

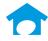

Once you select print you will be prompted by Gemini to load in the 1099 forms into the printer
 a. Once you have done so select 'Ok'

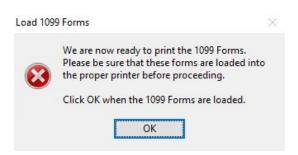

You will now be prompted by Gemini to remove printed 1099 forms

 Select 'Ok' once you have done so

| please remove them from the printer.<br>When ready click OK to continue. | 8 |  | 4, |
|--------------------------------------------------------------------------|---|--|----|
|--------------------------------------------------------------------------|---|--|----|

- 8. Once you have printed the 1099 forms, Gemini will prompt you now to fill out information for your corresponding 1096 form to be printed
  - a. Fill out 1096 Information
  - b. Select 'Print 1096'

| Total Number Form                 | s: 3                     | Total Dollars:    | 4,500.00     |
|-----------------------------------|--------------------------|-------------------|--------------|
|                                   | — Break D                | own by Box ———    |              |
| Вох 1:<br>Вох 3:<br>Вох 6:        | 4,500.00<br>0.00<br>0.00 | Box 7:<br>Box 14: | 0.00<br>0.00 |
| 1096 Information<br>Contact Name: |                          |                   |              |
| Email Address:                    |                          |                   |              |
| Phone Number:                     | ( )                      |                   |              |
| FAX Number:                       | ( )                      |                   |              |

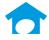

# Printing 1099's & 1096's for vendors for 1099 NEC Form

- 1. Go to the 1099 Forms report screen by AP | Reports | 1099 Forms/Magnetic
- 2. Use the Mark by Type function in the bottom right of the screen
  - a. Select MISC-NEC (1)
  - b. Select 'Mark'

| X Account #  | Name                              | EIN/SSN       | Туре 1099              | Amount   |
|--------------|-----------------------------------|---------------|------------------------|----------|
| ABCP01       | ABC Painting                      | 10-0987654    | Rents (1)              | 1.000.0  |
| APPL01       | Apple Appliances                  | 10-0987654    | Rents (1)              | 1,500.00 |
| BRICK1       | Bob's Brick BarnABCD              | 10-0987654    | Rents (1)              | 2.000.0  |
| BUIL01       | Building Blocks Masons Co.        | 10-0987654    | Other Income (3)       | 1,500.00 |
| CABI01       | Cabinets World-123                | 10-0987645    | Other Income (3)       | 3,000.0  |
| CARP01       | Carpet Universe                   | 10-0987654    | Other Income (3)       | 800.0    |
| CL002        | Cleaners R Us                     | 10-0987654    | Medical & Health (6)   | 3,500.0  |
| CONS01       | Concrete Steel Products Corp.     | 10-0987654    | Medical & Health (6)   | 2,000.0  |
| CONC01       | Concrete USA                      | 10-0987654    | Medical & Health (6)   | 4,000.0  |
| CORK01       | Corky's Slab Contractors Inc.     | 10-0987654    | MISC-NEC. (1)          | 2,800.0  |
| DDDR01       | D & D Drywall                     | 10-0987654    | MISC-NEC. (1)          | 950.0    |
| DAND01       | Dandy's Trim & Door Inc.          | 10-0987654    | MISC-NEC. (1)          | 6,500.0  |
| DANDEB       | Danny's Debris Removal Service    | 10-0987654    | Proceeds Attorney (10) | 800.0    |
| DAVI01       | Davis Dumpster Services           | 10-0987654    | Proceeds Attorney (10) | 4,800.0  |
| EART01       | Earthmovers, Inc.                 | 10-0987654    | Proceeds Attorney (10) | 6,500.0  |
| <u>M</u> ark | <u>U</u> nMark Cl <u>e</u> ar All | Mark by Type: | MISC-NEC: (1)          | √ Mark   |
|              |                                   |               | o Not Print 1099       |          |

- 3. Review the proofing report before printing 1099s
  - a. Go to Action in the bottom left of the screen and select 'Print Proofing Report'
  - b. Select 'Preview'

| ax Year: 2020 | Select Vendors to Include in A    |               | T 1000                 | ·        |
|---------------|-----------------------------------|---------------|------------------------|----------|
| < Account #   | Name                              | EIN/SSN       | Type 1099              | Amount   |
| ABCP01        | ABC Painting                      | 10-0987654    | Rents (1)              | 1,000.00 |
| APPL01        | Apple Appliances                  | 10-0987654    | Rents (1)              | 1,500.00 |
| BRICK1        | Bob's Brick BarnABCD              | 10-0987654    | Rents (1)              | 2,000.00 |
| BUIL01        | Building Blocks Masons Co.        | 10-0987654    | Other Income (3)       | 1,500.00 |
| CABI01        | Cabinets World-123                | 10-0987645    | Other Income (3)       | 3,000.00 |
| CARP01        | Carpet Universe                   | 10-0987654    | Other Income (3)       | 800.00   |
| CL002         | Cleaners R Us                     | 10-0987654    | Medical & Health (6)   | 3,500.00 |
| CONS01        | Concrete Steel Products Corp.     | 10-0987654    | Medical & Health (6)   | 2,000.00 |
| CONC01        | Concrete USA                      | 10-0987654    | Medical & Health (6)   | 4,000.00 |
| K CORKO1      | Corky's Slab Contractors Inc.     | 10-0987654    | MISC-NEC. (1)          | 2,800.00 |
| K DDDR01      | D & D Drywall                     | 10-0987654    | MISC-NEC. (1)          | 950.00   |
| K DAND01      | Dandy's Trim & Door Inc.          | 10-0987654    | MISC-NEC. (1)          | 6,500.00 |
| DANDEB        | Danny's Debris Removal Service    | 10-0987654    | Proceeds Attorney (10) | 800.00   |
| DAVI01        | Davis Dumpster Services           | 10-0987654    | Proceeds Attorney (10) | 4,800.00 |
| EART01        | Earthmovers, Inc.                 | 10-0987654    | Proceeds Attorney (10) | 6,500.00 |
| <u>M</u> ark  | <u>U</u> nMark Cl <u>e</u> ar All | Mark by Type: | MISC-NEC. (1)          | → Mark   |
|               | roofing Report                    | Print Prev    | .,                     | Murk     |

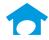

- 4. Review Proofing report to ensure you are only printing one type of 1099 form
  - a. You can review this at the bottom of report showing the Report Totals

| ID                     |        |                           | for Tax Year  | ofing Report<br>2020        |               |        |               |
|------------------------|--------|---------------------------|---------------|-----------------------------|---------------|--------|---------------|
| SSN/EIN                |        | lor Name<br>Name          |               | Address<br>City             | State         | Zip Co | de            |
| CORK01<br>10-0987654   | * Cork | y's Slab Contractors Inc. |               | 175 Main Street<br>Any City | US            | 22222  |               |
| NEC                    | Box 1: | 2,800.00                  |               |                             |               |        |               |
| DDDR01<br>10-0987654   | * D &  | D Drywall                 |               | 425 Main Street<br>Any City | US            | 22222  |               |
| NEC                    | Box 1: | 950.00                    |               |                             |               |        |               |
| DAND01<br>10-0987654   | * Dano | ly's Trim & Door Inc.     |               | 385 Main Street<br>Any City | US            | 22222  |               |
| NEC                    | Box 1: | 6,500.00                  |               |                             |               |        |               |
| Report Tota<br>1099-MI |        | Box 1<br>0.00             | Box 3<br>0.00 |                             | Box 6<br>0.00 |        | Box 10<br>0.9 |
|                        |        | 0                         | 0             |                             | 0             |        | 0             |

- 5. Go back to 1099 Forms screen and select the Action 'Print 1099 Forms'
  - a. Select 'Print'

| ABCP01<br>APPL01<br>BRICK1<br>BUIL01<br>CABI01 |                          |                   |        | 10-09876   |       | Type 1099<br>Rents (1) |               | 1,000.0 |
|------------------------------------------------|--------------------------|-------------------|--------|------------|-------|------------------------|---------------|---------|
| BRICK1<br>BUIL01<br>CABI01                     | Apple App<br>Bob's Brick | liances           |        | 10-098765  |       |                        |               |         |
| BUIL01<br>CABI01                               |                          | k BarnABCD        |        |            | 54    | Rents (1)              |               | 1,500.0 |
| CABI01                                         | Building Bl              |                   |        | 10-09876   | 54    | Rents (1)              |               | 2,000.0 |
|                                                |                          | ocks Masons Co    | 28     | 10-09876   | 54    | Other Inc.             | ome (3)       | 1,500.0 |
|                                                | Cabinets V               | √orld-123         |        | 10-098764  | 45    | Other Inc.             | ome (3)       | 3,000.0 |
| CARP01                                         | Carpet Uni               | verse             |        | 10-09876   | 54    | Other Inc.             | ome (3)       | 800.0   |
| CL002                                          | Cleaners R               | Us                |        | 10-09876   | 54    | Medical &              | Health (6)    | 3,500.0 |
| CONS01                                         | Concrete 9               | Steel Products Co | orp.   | 10-09876   | 54    | Medical &              | Health (6)    | 2,000.0 |
| CONC01                                         | Concrete L               | JSA               | 120.90 | 10-09876   | 54    | Medical &              | Health (6)    | 4,000.0 |
| X CORKO1                                       | Corky's Sla              | ab Contractors In | IC.    | 10-098765  | 54    | MISC-NEO               | 2.(1)         | 2,800.0 |
| X DDDR01                                       | D & D Dryv               |                   |        | 10-098765  | 54    | MISC-NEO               | C. (1)        | 950.0   |
| X DAND01                                       | Dandy's Tr               | rim & Door Inc.   |        | 10-098765  | 54    | MISC-NEO               | C. (1)        | 6,500.0 |
| DANDEB                                         | Danny's D                | ebris Removal Se  | ervice | 10-098765  | 54    | Proceeds               | Attorney (10) | 800.0   |
| DAVI01                                         | Davis Dum                | pster Services    |        | 10-09876   |       |                        | Attorney (10) | 4,800.0 |
| EART01                                         | Earthmove                | rs, Inc.          |        | 10-09876   | 54    | Proceeds               | Attorney (10) | 6,500.0 |
| <u>M</u> ark                                   | <u>U</u> nMark           | Clear All         |        | Mark by Ty | pe: M | ISC-NEC. (             | 1)            | ∽ Mark  |

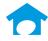

- 6. Once you select print you will be prompted by Gemini to load in the 1099 forms into the printer
  - a. Once you have done so select 'Ok'

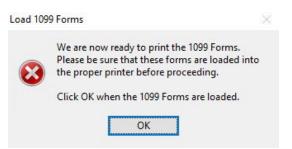

You will now be prompted by Gemini to remove printed 1099 forms

 a. Select 'Ok' once you have done so

Printing of 1099's is complete

|                       | 1099 Form data has been sent to the                                                    |
|-----------------------|----------------------------------------------------------------------------------------|
| $\mathbf{\mathbf{x}}$ | selected printer. When all forms have printed,<br>please remove them from the printer. |
| ~                     | When ready click OK to continue.                                                       |

- 8. Once you have printed the 1099 forms, Gemini will prompt you now to fill out information for your corresponding 1096 form to be printed
  - a. Fill out 1096 Information
  - b. Select 'Print 1096'

| Total Number Forms: | 3         | Total Dollars: | 4,500.00 |
|---------------------|-----------|----------------|----------|
|                     | — Break D | own by Box ——— |          |
| Box 1: 4,           | .500.00   | Box 7:         | 0.00     |
| Box 3:              | 0.00      | Box 14:        | 0.00     |
| Box 6:              | 0.00      |                |          |
| 1096 Information    |           |                |          |
| Contact Name:       |           |                |          |
| Email Address:      |           |                |          |
| Phone Number: (     | )         |                |          |
| FAX Number: (       | )         |                |          |

Page 12 of 12